## Logic in Action Chapter 6: Logic and Action

<http://www.logicinaction.org/>

(<http://www.logicinaction.org/>) 1 / 25

 $299$ 

G.

 $4$  ロ )  $4$  何 )  $4$  글 )  $4$  글 )

Many different kinds of actions:

(<http://www.logicinaction.org/>) 2 / 25

《 ロ 》 《 御 》 《 君 》 《 君 》 《 君

Many different kinds of actions:

• She turns the light off,

(<http://www.logicinaction.org/>) 2 / 25

重

メロト メタト メミト メミト

Many different kinds of actions:

- She turns the light off,
- You put the milk in the fridge,

重

 $(1,1)$   $(1,1)$   $(1,1)$   $(1,1)$   $(1,1)$   $(1,1)$   $(1,1)$   $(1,1)$   $(1,1)$   $(1,1)$   $(1,1)$ 

Many different kinds of actions:

- She turns the light off,
- You put the milk in the fridge,
- The apple falls to the ground,

重

 $(1,1)$   $(1,1)$   $(1,1)$   $(1,1)$   $(1,1)$   $(1,1)$   $(1,1)$   $(1,1)$   $(1,1)$   $(1,1)$   $(1,1)$ 

Many different kinds of actions:

- She turns the light off,
- You put the milk in the fridge,
- The apple falls to the ground,
- I submit the application form when it is completed,

重

 $(1,1)$   $(1,1)$   $(1,1)$   $(1,1)$   $(1,1)$   $(1,1)$   $(1,1)$   $(1,1)$   $(1,1)$   $(1,1)$   $(1,1)$ 

Many different kinds of actions:

- She turns the light off,
- You put the milk in the fridge,
- The apple falls to the ground,
- I submit the application form when it is completed,
- He asks a question only when he knows the answer,

重

イロメ イ御メ イヨメ イヨメ

Many different kinds of actions:

- She turns the light off,
- You put the milk in the fridge,
- The apple falls to the ground,
- I submit the application form when it is completed,
- He asks a question only when he knows the answer,
- They do nothing.

重

イロメ イ御メ イヨメ イヨメ

Actions can be characterized in terms of their result:

K ロ ▶ K @ ▶ K 평 ▶ K 평 ▶ ○ 평

Actions can be characterized in terms of their result:

• After *she turns the light off*, there will be dark.

K ロ ▶ K @ ▶ K 할 ▶ K 할 ▶ 이 할 → K 9 Q Q\*

Actions can be characterized in terms of their result:

- After *she turns the light off*, there will be dark.
- After you put the milk in the fridge, it will be cold.

イロメ イ押メ イヨメ イヨメー ヨ

Actions can be characterized in terms of their result:

- After *she turns the light off*, there will be dark.
- After you put the milk in the fridge, it will be cold.
- Once the apple falls to the ground, it will start to rot.

《 ロ 》 《 御 》 《 君 》 《 君 》 《 君

Actions can be characterized in terms of their result:

- After *she turns the light off*, there will be dark.
- After you put the milk in the fridge, it will be cold.
- Once the apple falls to the ground, it will start to rot.
- Usually, after I submit the application form, the Jury will receive it, but sometimes it may get lost.

Actions can be characterized in terms of their result:

- After *she turns the light off*, there will be dark.
- After you put the milk in the fridge, it will be cold.
- Once the apple falls to the ground, it will start to rot.
- Usually, after I submit the application form, the Jury will receive it, but sometimes it may get lost.
- After the teacher *asked a question*, the students were completely silent.

K ロ ▶ K @ ▶ K 할 ▶ K 할 ▶ 이 할 → K 9 Q Q\*

Actions can be characterized in terms of their result:

- After *she turns the light off*, there will be dark.
- After you put the milk in the fridge, it will be cold.
- Once the apple falls to the ground, it will start to rot.
- Usually, after I submit the application form, the Jury will receive it, but sometimes it may get lost.
- After the teacher *asked a question*, the students were completely silent.
- After they do nothing, everything stays the same.

Actions can be combined in several ways:

(<http://www.logicinaction.org/>) 4 / 25

《 ロ 》 《 御 》 《 君 》 《 君 》 《 君

Actions can be combined in several ways:

Sequence. Execute one action after another:

Pour the mixture over the potatoes, and then cover pan with foil.

**K ロ ▶ K 御 ▶ K 唐 ▶ K 唐 ▶ 『唐** 

Actions can be combined in several ways:

Sequence. Execute one action after another:

Pour the mixture over the potatoes, and then cover pan with foil.

• Choice. Choose between actions:

Pick one of the boxes.

《 ロ 》 《 御 》 《 君 》 《 君 》 《 君

Actions can be combined in several ways:

Sequence. Execute one action after another:

Pour the mixture over the potatoes, and then cover pan with foil.

• Choice. Choose between actions:

Pick one of the boxes.

Repetition. Perform the same action several times:

Press the door until you hear a 'click'.

K ロ X K @ X K 할 X K 할 X ( 할

Actions can be combined in several ways:

Sequence. Execute one action after another:

Pour the mixture over the potatoes, and then cover pan with foil.

Choice. Choose between actions:

Pick one of the boxes.

• Repetition. Perform the same action several times:

Press the door until you hear a 'click'.

Test. Verify whether a given condition holds:

Check if the bulb is broken.

Actions can be combined in several ways:

Sequence. Execute one action after another:

Pour the mixture over the potatoes, and then cover pan with foil.

• Choice. Choose between actions:

Pick one of the boxes.

• Repetition. Perform the same action several times:

Press the door until you hear a 'click'.

Test. Verify whether a given condition holds:

Check if the bulb is broken.

Converse. Undo an executed action:

Close the window you just opened.

KID KAR KERKER E KORO

Consider three famous control structures:

K ロ ▶ K @ ▶ K 평 ▶ K 평 ▶ ○ 평

Consider three famous control structures:

#### <sup>1</sup> WHILE P do A

《 ロ 》 《 御 》 《 君 》 《 君 》 《 君

Consider three famous control structures:

#### **4** WHILE P do A

This can be defined as the repetition of a test for  $P'$  and the execution of  $'A'$ , followed by a test for 'not  $A'$ .

**K ロ ▶ K 御 ▶ K 唐 ▶ K 唐 ▶ 『唐** 

Consider three famous control structures:

#### **4** WHILE P do A

This can be defined as the repetition of a test for  $P'$  and the execution of  $'A'$ , followed by a test for 'not  $A'$ .

#### **2 REPEAT A UNTIL P**

イロメ イ押メ イヨメ イヨメー ヨ

Consider three famous control structures:

#### **4** WHILE P do A

This can be defined as the repetition of a test for  $P'$  and the execution of  $'A'$ , followed by a test for 'not  $A'$ .

#### REPEAT A UNTIL P

This can be defined as the sequence of 'A' and then **WHILE** (not P) do A.

イロト イ部 ト イ君 ト イ君 トッ 君。

Consider three famous control structures:

#### **4** WHILE P do A

This can be defined as the repetition of a test for  $P'$  and the execution of  $'A'$ , followed by a test for 'not  $A'$ .

#### **2** REPEAT A UNTIL P

This can be defined as the sequence of 'A' and then **WHILE** (not P) do A.

#### **3 IF P THEN A ELSE B**

KID KAR KERKER E KORO

Consider three famous control structures:

#### **4** WHILE P do A

This can be defined as the repetition of a test for  $P'$  and the execution of  $'A'$ , followed by a test for 'not  $A'$ .

#### **2** REPEAT A UNTIL P

This can be defined as the sequence of 'A' and then **WHILE** (not P) do A.

#### **3 IF P THEN A ELSE B**

This can be defined as a choice between a test for  $P'$  and then  $A'$ , or a test for 'not  $P'$  and then ' $B'$ .

K ロ ▶ K @ ▶ K 할 ▶ K 할 ▶ 이 할 → 9 Q Q

We can see actions as transitions between states:

K ロ ▶ K @ ▶ K 평 ▶ K 평 ▶ ○ 평

We can see actions as transitions between states:

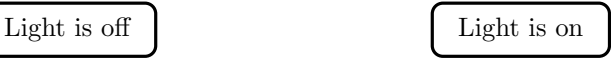

K ロ ▶ K @ ▶ K 평 ▶ K 평 ▶ ○ 평

(<http://www.logicinaction.org/>) 6 / 25

We can see actions as transitions between states:

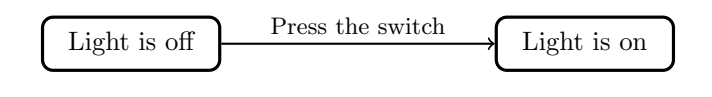

K ロ > K 레 > K 코 > K 코 > H 코

We can see actions as transitions between states:

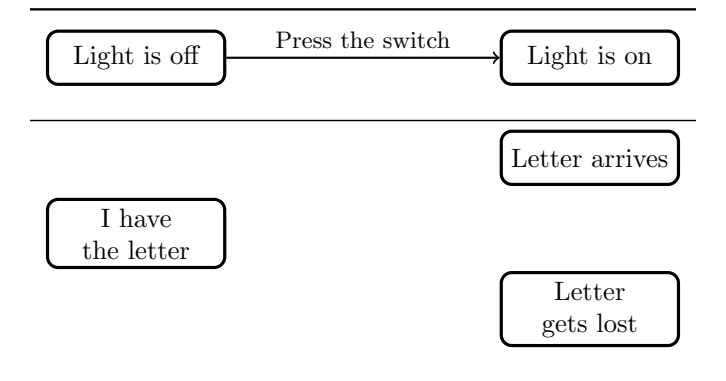

(<http://www.logicinaction.org/>) 6 / 25

**K ロ ▶ K 御 ▶ K 唐 ▶ K 唐 ▶ 『唐** 

We can see actions as transitions between states:

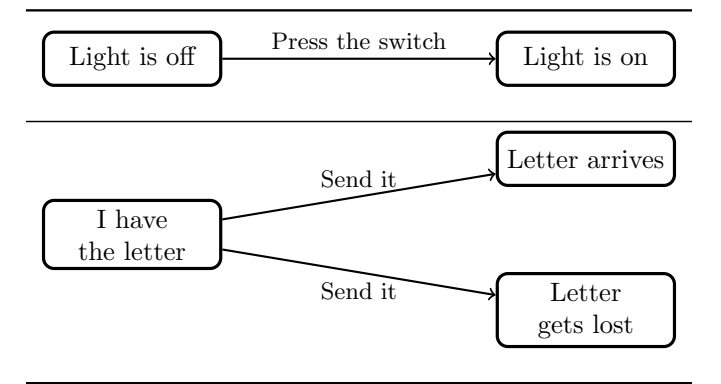

(<http://www.logicinaction.org/>) 6 / 25

重

イロメ イ御 ト イヨメ イヨメー

More precisely, if we consider a set of states  $S = \{s_1, s_2, \ldots\},\$ 

(<http://www.logicinaction.org/>) 7 / 25

K ロ ▶ K @ ▶ K 할 ▶ K 할 ▶ 이 할 → 900

More precisely, if we consider a set of states  $S = \{s_1, s_2, \ldots\}$ ,

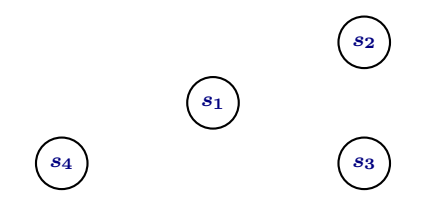

More precisely, if we consider a set of states  $S = \{s_1, s_2, \ldots\}$ , then we can represent actions as binary relations on S.

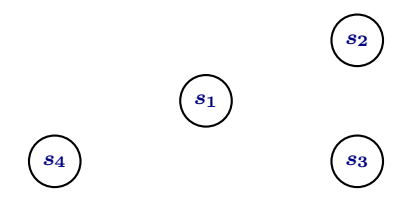

《 ロ 》 《 御 》 《 君 》 《 君 》 《 君
### Representing actions abstractly (2)

More precisely, if we consider a set of states  $S = \{s_1, s_2, \ldots\}$ , then we can represent actions as binary relations on S.

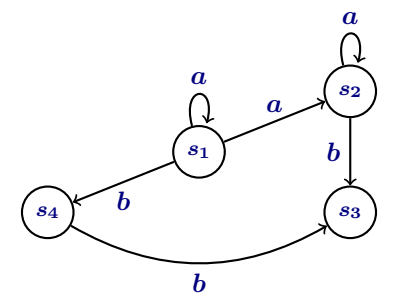

 $(1,1)$   $(1,1)$   $(1,1)$   $(1,1)$   $(1,1)$   $(1,1)$   $(1,1)$   $(1,1)$   $(1,1)$   $(1,1)$   $(1,1)$ 

### Representing actions abstractly (2)

More precisely, if we consider a set of states  $S = \{s_1, s_2, \ldots\}$ , then we can represent actions as binary relations on S.

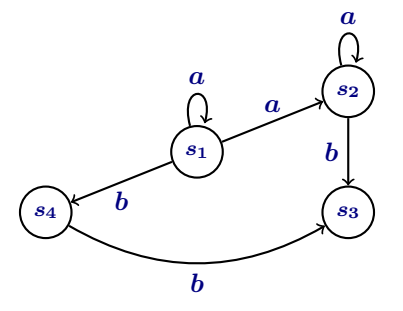

$$
R_a:=\{(s_1,s_1),(s_1,s_2),(s_2,s_2)\}
$$
 
$$
R_b:=\{(s_1,s_4),(s_2,s_3),(s_4,s_3)\}
$$

 $(1,1)$   $(1,1)$   $(1,1)$   $(1,1)$   $(1,1)$   $(1,1)$   $(1,1)$   $(1,1)$   $(1,1)$   $(1,1)$   $(1,1)$ 

Let S be a domain  $\{s_1, s_2, \ldots\}$ .

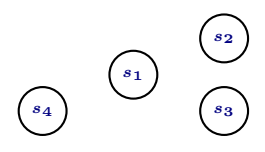

(<http://www.logicinaction.org/>) 8 / 25

K ロ ▶ K @ ▶ K 평 ▶ K 평 ▶ ○ 평

Let S be a domain  $\{s_1, s_2, \ldots\}$ .

Identity relation.

 $I := \{(s, s) | s \in S\}$ 

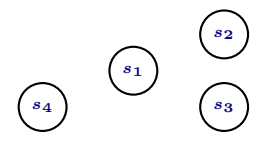

K ロ ▶ K @ ▶ K 평 ▶ K 평 ▶ ○ 평

Let S be a domain  $\{s_1, s_2, \ldots\}$ .

Identity relation.

 $I := \{(s, s) \mid s \in S\}$ 

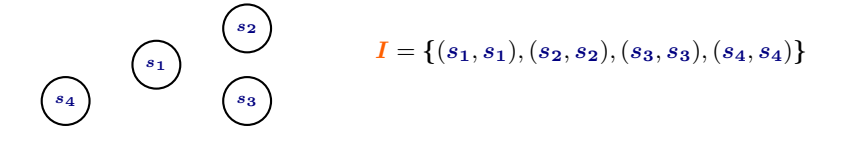

《 ロ 》 《 御 》 《 君 》 《 君 》 《 君

Let S be a domain  $\{s_1, s_2, \ldots\}$ .

Identity relation.

 $I := \{(s, s) \mid s \in S\}$ 

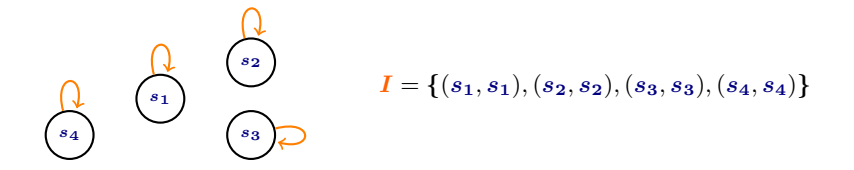

Let S be a domain  $\{s_1, s_2, \ldots\}$ , and  $R_a$ ,  $R_b$  be binary relations on S.

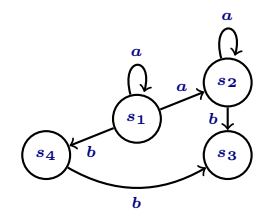

$$
R_a := \{(s_1,s_1), (s_1,s_2), (s_2,s_2)\}
$$
  

$$
R_b := \{(s_1,s_4), (s_2,s_3), (s_4,s_3)\}
$$

メロト メタト メミト メミト

准

Let S be a domain  $\{s_1, s_2, \ldots\}$ , and  $R_a$ ,  $R_b$  be binary relations on S.

Composition.

 $R_a \circ R_b := \{(s, s') \mid \text{there is } s'' \in S \text{ such that } R_a s s'' \text{ and } R_b s'' s' \}$ 

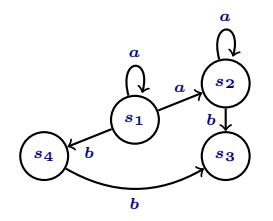

$$
R_a := \{(s_1,s_1), (s_1,s_2), (s_2,s_2)\}
$$
  

$$
R_b := \{(s_1,s_4), (s_2,s_3), (s_4,s_3)\}
$$

K ロ > K 레 > K 코 > K 코 > H 코

Let S be a domain  $\{s_1, s_2, \ldots\}$ , and  $R_a$ ,  $R_b$  be binary relations on S.

Composition.

 $R_a \circ R_b := \{(s, s') \mid \text{there is } s'' \in S \text{ such that } R_a s s'' \text{ and } R_b s'' s' \}$ 

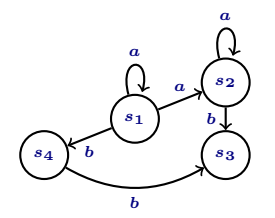

$$
R_a := \{(s_1,s_1), (s_1,s_2), (s_2,s_2)\}
$$
  
\n
$$
R_b := \{(s_1,s_4), (s_2,s_3), (s_4,s_3)\}
$$
  
\n
$$
R_a \circ R_b = \{(s_1,s_4), (s_1,s_3), (s_2,s_3)\}
$$

メロト メタト メモト メモト

- 그러

Let S be a domain  $\{s_1, s_2, \ldots\}$ , and  $R_a$ ,  $R_b$  be binary relations on S.

Composition.

 $R_a \circ R_b := \{(s, s') \mid \text{there is } s'' \in S \text{ such that } R_a s s'' \text{ and } R_b s'' s' \}$ 

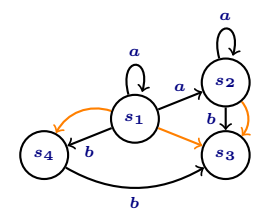

$$
R_a:=\{(s_1,s_1),(s_1,s_2),(s_2,s_2)\}\\ R_b:=\{(s_1,s_4),(s_2,s_3),(s_4,s_3)\}\\ R_a\circ R_b=\{(s_1,s_4),(s_1,s_3),(s_2,s_3)\}
$$

メロト メタト メミト メミト

- 그러

Let S be a domain  $\{s_1, s_2, \ldots\}$ , and  $R_a$ ,  $R_b$  be binary relations on S.

**•** Composition.

 $R_a \circ R_b := \{(s, s') \mid \text{there is } s'' \in S \text{ such that } R_a s s'' \text{ and } R_b s'' s' \}$ 

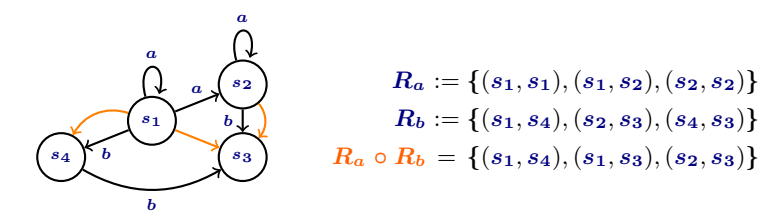

In particular, for any relation  $R_a$ , we have

 $R_a^0 := I, \qquad R_a^1 := R_a \circ R_a^0, \qquad R_a^2 := R_a \circ R_a^1, \qquad R_a^3 := R_a \circ R_a^2,$ 

and so on.

(<http://www.logicinaction.org/>) 9 / 25

Let S be a domain  $\{s_1, s_2, \ldots\}$ , and  $R_a$ ,  $R_b$  be binary relations on S.

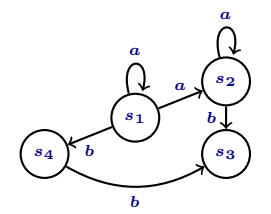

$$
R_a:=\{(s_1,s_1),(s_1,s_2),(s_2,s_2)\}\\ R_b:=\{(s_1,s_4),(s_2,s_3),(s_4,s_3)\}
$$

 $4$  ロ )  $4$  何 )  $4$  글 )  $4$  글 )

重

Let S be a domain  $\{s_1, s_2, \ldots\}$ , and  $R_a$ ,  $R_b$  be binary relations on S.

#### Union.

$$
R_a \cup R_b := \{(s, s') | R_a s s' \text{ or } R_b s s'\}
$$

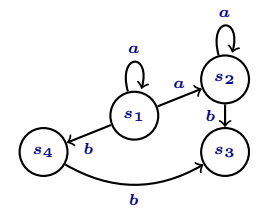

$$
R_a:=\{(s_1,s_1),(s_1,s_2),(s_2,s_2)\}\\ R_b:=\{(s_1,s_4),(s_2,s_3),(s_4,s_3)\}
$$

 $(1,1)$   $(1,1)$   $(1,1)$   $(1,1)$   $(1,1)$   $(1,1)$   $(1,1)$   $(1,1)$   $(1,1)$   $(1,1)$   $(1,1)$ 

唐

Let S be a domain  $\{s_1, s_2, \ldots\}$ , and  $R_a$ ,  $R_b$  be binary relations on S.

Union.

$$
R_a \cup R_b := \{(s, s') | R_a s s' \text{ or } R_b s s'\}
$$

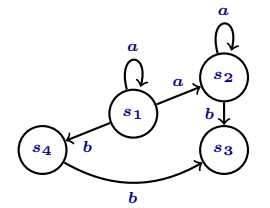

$$
R_a := \{(s_1,s_1), (s_1,s_2), (s_2,s_2)\}
$$
  
\n
$$
R_b := \{(s_1,s_4), (s_2,s_3), (s_4,s_3)\}
$$
  
\n
$$
R_a \cup R_b = \{(s_1,s_1), (s_1,s_2), (s_2,s_2)\
$$
  
\n
$$
(s_1,s_4), (s_2,s_3), (s_4,s_3)\}
$$

 $(1,1)$   $(1,1)$   $(1,1)$   $(1,1)$   $(1,1)$   $(1,1)$   $(1,1)$   $(1,1)$   $(1,1)$   $(1,1)$   $(1,1)$ 

君

Let S be a domain  $\{s_1, s_2, \ldots\}$ , and  $R_a$ ,  $R_b$  be binary relations on S.

Union.

$$
R_a \cup R_b := \{(s, s') | R_a s s' \text{ or } R_b s s'\}
$$

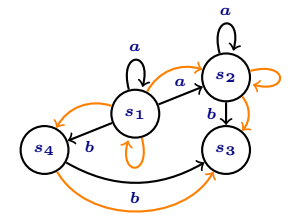

$$
R_a := \{(s_1,s_1),(s_1,s_2),(s_2,s_2)\} \\ R_b := \{(s_1,s_4),(s_2,s_3),(s_4,s_3)\} \\ R_a \cup R_b = \{(s_1,s_1),(s_1,s_2),(s_2,s_2)\newline (s_1,s_4),(s_2,s_3),(s_4,s_3)\}
$$

 $4$  ロ )  $4$  何 )  $4$  글 )  $4$  글 )

重

Let S be a domain  $\{s_1, s_2, \ldots\}$ , and  $R_a$ ,  $R_b$  be binary relations on S.

$$
R_b := \{(s_1, s_4), (s_2, s_3), (s_4, s_3)\}
$$

 $4$  ロ )  $4$  何 )  $4$  글 )  $4$  글 )

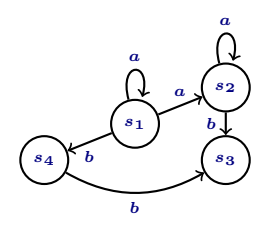

君

Let S be a domain  $\{s_1, s_2, \ldots\}$ , and  $R_a, R_b$  be binary relations on S.

Repetition zero or more times.

 $R_a^* := \{(s, s') \mid R_a^n s s' \text{ for some } n \in \mathbb{N}\}\$ 

 $R_b := \{(s_1, s_4), (s_2, s_3), (s_4, s_3)\}\$ 

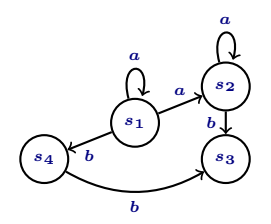

《 ロ 》 《 御 》 《 君 》 《 君 》 《 君

Let S be a domain  $\{s_1, s_2, \ldots\}$ , and  $R_a, R_b$  be binary relations on S.

Repetition zero or more times.

 $R_a^* := \{(s, s') \mid R_a^n s s' \text{ for some } n \in \mathbb{N}\}\$ 

$$
R_b := \{ (s_1, s_4), (s_2, s_3), (s_4, s_3) \}
$$
  

$$
R_b^0 = \{ (s_1, s_1), (s_2, s_2), (s_3, s_3), (s_4, s_4) \}
$$

《 ロ 》 《 御 》 《 君 》 《 君 》 《 君

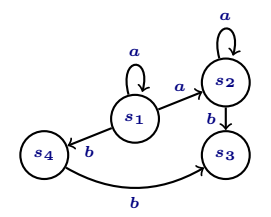

Let S be a domain  $\{s_1, s_2, \ldots\}$ , and  $R_a, R_b$  be binary relations on S.

Repetition zero or more times.

 $R_a^* := \{(s, s') \mid R_a^n s s' \text{ for some } n \in \mathbb{N}\}\$ 

$$
R_b := \{ (s_1, s_4), (s_2, s_3), (s_4, s_3) \}
$$
  

$$
R_b^0 = \{ (s_1, s_1), (s_2, s_2), (s_3, s_3), (s_4, s_4) \}
$$

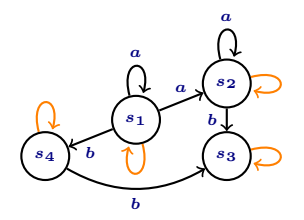

Let S be a domain  $\{s_1, s_2, \ldots\}$ , and  $R_a, R_b$  be binary relations on S.

• Repetition zero or more times.

 $R_a^* := \{(s, s') \mid R_a^n s s' \text{ for some } n \in \mathbb{N}\}\$ 

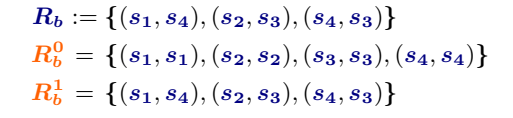

K ロ > (K 個 > (K 差 > (K 差 > ))

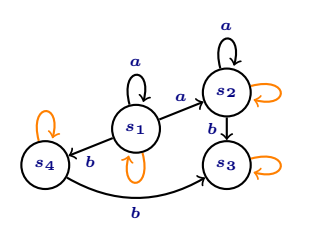

重

Let S be a domain  $\{s_1, s_2, \ldots\}$ , and  $R_a, R_b$  be binary relations on S.

• Repetition zero or more times.

 $R_a^* := \{(s, s') \mid R_a^n s s' \text{ for some } n \in \mathbb{N}\}\$ 

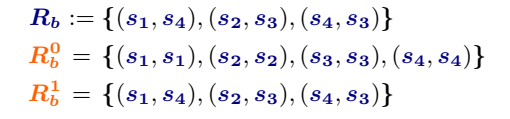

メロメ メ御き メミメ メミメー

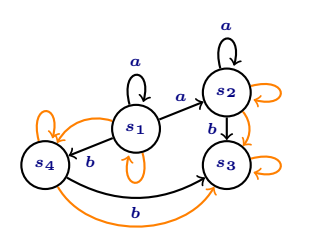

重

Let S be a domain  $\{s_1, s_2, \ldots\}$ , and  $R_a, R_b$  be binary relations on S.

Repetition zero or more times.

 $R_a^* := \{(s, s') \mid R_a^n s s' \text{ for some } n \in \mathbb{N}\}\$ 

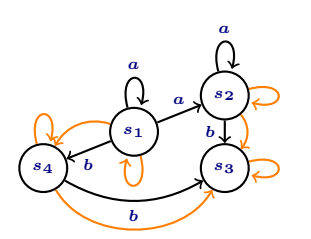

$$
R_b := \{(s_1, s_4), (s_2, s_3), (s_4, s_3)\}
$$
  
\n
$$
R_b^0 = \{(s_1, s_1), (s_2, s_2), (s_3, s_3), (s_4, s_4)\}
$$
  
\n
$$
R_b^1 = \{(s_1, s_4), (s_2, s_3), (s_4, s_3)\}
$$
  
\n
$$
R_b^2 = \{(s_1, s_4), (s_2, s_3), (s_4, s_3), (s_1, s_3)\}
$$

Let S be a domain  $\{s_1, s_2, \ldots\}$ , and  $R_a, R_b$  be binary relations on S.

Repetition zero or more times.

 $R_a^* := \{(s, s') \mid R_a^n s s' \text{ for some } n \in \mathbb{N}\}\$ 

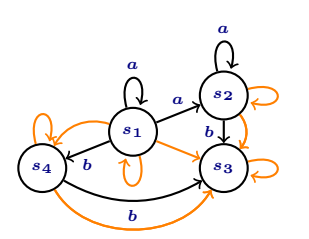

$$
R_b := \{ (s_1, s_4), (s_2, s_3), (s_4, s_3) \}
$$
  
\n
$$
R_b^0 = \{ (s_1, s_1), (s_2, s_2), (s_3, s_3), (s_4, s_4) \}
$$
  
\n
$$
R_b^1 = \{ (s_1, s_4), (s_2, s_3), (s_4, s_3) \}
$$
  
\n
$$
R_b^2 = \{ (s_1, s_4), (s_2, s_3), (s_4, s_3), (s_1, s_3) \}
$$

Let S be a domain  $\{s_1, s_2, \ldots\}$ , and  $R_a, R_b$  be binary relations on S.

Repetition zero or more times.

 $R_a^* := \{(s, s') \mid R_a^n s s' \text{ for some } n \in \mathbb{N}\}\$ 

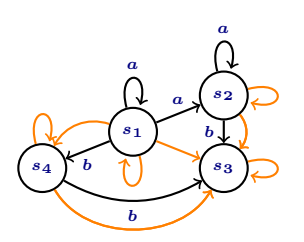

$$
R_b := \{(s_1, s_4), (s_2, s_3), (s_4, s_3)\}
$$
  
\n
$$
R_b^0 = \{(s_1, s_1), (s_2, s_2), (s_3, s_3), (s_4, s_4)\}
$$
  
\n
$$
R_b^1 = \{(s_1, s_4), (s_2, s_3), (s_4, s_3)\}
$$
  
\n
$$
R_b^2 = \{(s_1, s_4), (s_2, s_3), (s_4, s_3), (s_1, s_3)\}
$$
  
\n
$$
R_b^3 = \{(s_1, s_4), (s_2, s_3), (s_4, s_3), (s_1, s_3)\}
$$

Let S be a domain  $\{s_1, s_2, \ldots\}$ , and  $R_a, R_b$  be binary relations on S.

Repetition zero or more times.

 $R_a^* := \{(s, s') \mid R_a^n s s' \text{ for some } n \in \mathbb{N}\}\$ 

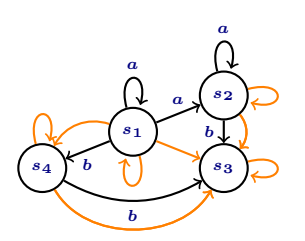

$$
R_b := \{ (s_1, s_4), (s_2, s_3), (s_4, s_3) \}
$$
  
\n
$$
R_b^0 = \{ (s_1, s_1), (s_2, s_2), (s_3, s_3), (s_4, s_4) \}
$$
  
\n
$$
R_b^1 = \{ (s_1, s_4), (s_2, s_3), (s_4, s_3) \}
$$
  
\n
$$
R_b^2 = \{ (s_1, s_4), (s_2, s_3), (s_4, s_3), (s_1, s_3) \}
$$
  
\n
$$
R_b^3 = \{ (s_1, s_4), (s_2, s_3), (s_4, s_3), (s_1, s_3) \}
$$
  
\n
$$
\vdots
$$

Let S be a domain  $\{s_1, s_2, \ldots\}$ , and  $R_a, R_b$  be binary relations on S.

Repetition zero or more times.

 $R_a^* := \{(s, s') \mid R_a^n s s' \text{ for some } n \in \mathbb{N}\}\$ 

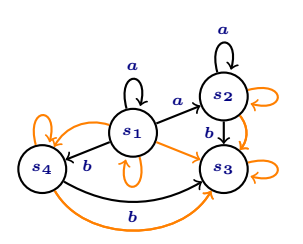

$$
R_b := \{(s_1, s_4), (s_2, s_3), (s_4, s_3)\}
$$
  
\n
$$
R_b^0 = \{(s_1, s_1), (s_2, s_2), (s_3, s_3), (s_4, s_4)\}
$$
  
\n
$$
R_b^1 = \{(s_1, s_4), (s_2, s_3), (s_4, s_3)\}
$$
  
\n
$$
R_b^2 = \{(s_1, s_4), (s_2, s_3), (s_4, s_3), (s_1, s_3)\}
$$
  
\n
$$
R_b^3 = \{(s_1, s_4), (s_2, s_3), (s_4, s_3), (s_1, s_3)\}
$$
  
\n
$$
\vdots
$$

$$
R_b^* = \{(s_1,s_1), (s_2,s_2), (s_3,s_3), (s_4,s_4),\\ (s_1,s_4), (s_2,s_3), (s_4,s_3), (s_1,s_3)\}
$$

イロメ イ団メ イヨメ イヨメート

重

Let S be a domain  $\{s_1, s_2, \ldots\}$ , and  $R_a$ ,  $R_b$  be binary relations on S.

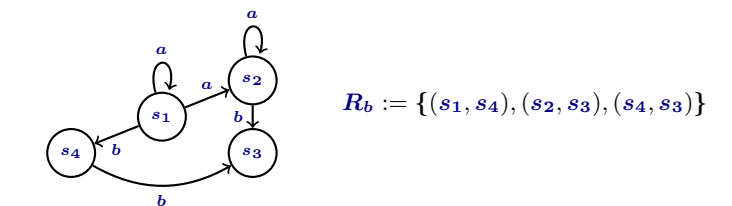

重

 $(1,1)$   $(1,1)$   $(1,1)$   $(1,1)$   $(1,1)$   $(1,1)$   $(1,1)$   $(1,1)$   $(1,1)$   $(1,1)$   $(1,1)$ 

Let S be a domain  $\{s_1, s_2, \ldots\}$ , and  $R_a, R_b$  be binary relations on S.

**•** Converse.

$$
\tilde{R_a} := \{(s',s) \mid R_a s s'\}
$$

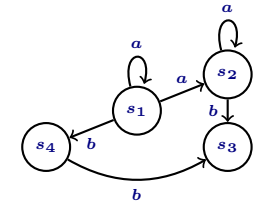

$$
\bm{R_b} := \{(s_1,s_4), (s_2,s_3), (s_4,s_3)\}
$$

メロト メタト メミト メミト

准

Let S be a domain  $\{s_1, s_2, \ldots\}$ , and  $R_a, R_b$  be binary relations on S.

**•** Converse.

$$
\tilde{R_a} := \{(s',s) \mid R_a s s'\}
$$

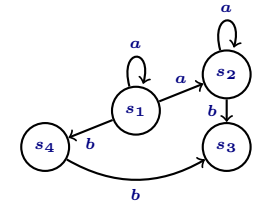

$$
R_b:=\{(s_1,s_4),(s_2,s_3),(s_4,s_3)\}
$$
  

$$
R_b^{\tilde{}}=\{(s_4,s_1),(s_3,s_2),(s_3,s_4)\}
$$

 $(1,1)$   $(1,1)$   $(1,1)$   $(1,1)$   $(1,1)$   $(1,1)$   $(1,1)$   $(1,1)$   $(1,1)$   $(1,1)$   $(1,1)$ 

重

Let S be a domain  $\{s_1, s_2, \ldots\}$ , and  $R_a, R_b$  be binary relations on S.

**•** Converse.

$$
\tilde{R_a} := \{(s',s) \mid R_a s s'\}
$$

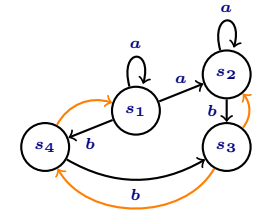

$$
R_b:=\{(s_1,s_4),(s_2,s_3),(s_4,s_3)\}
$$
  

$$
\tilde{R_b}=\{(s_4,s_1),(s_3,s_2),(s_3,s_4)\}
$$

 $(1,1)$   $(1,1)$   $(1,1)$   $(1,1)$   $(1,1)$   $(1,1)$   $(1,1)$   $(1,1)$   $(1,1)$   $(1,1)$   $(1,1)$ 

重

The language of **propositional dynamic logic (PDL)** has two components, formulas  $\varphi$  and actions  $\alpha$ .

Formulas are built via the following rules.

重

イロメ イ御 ト イヨメ イヨメー

The language of **propositional dynamic logic (PDL)** has two components, formulas  $\varphi$  and actions  $\alpha$ .

- Formulas are built via the following rules.
	- Every basic proposition is a formula

 $p, q, r, \ldots$ 

The language of **propositional dynamic logic (PDL)** has two components, formulas  $\varphi$  and actions  $\alpha$ .

- Formulas are built via the following rules.
	- Every basic proposition is a formula

 $p, q, r, \ldots$ 

• If  $\varphi$  and  $\psi$  are formulas, then the following are formulas:

 $\neg \varphi, \varphi \wedge \psi, \varphi \vee \psi, \varphi \rightarrow \psi, \varphi \leftrightarrow \psi$ 

The language of **propositional dynamic logic (PDL)** has two components, formulas  $\varphi$  and actions  $\alpha$ .

- Formulas are built via the following rules.
	- Every basic proposition is a formula

 $p, q, r, \ldots$ 

• If  $\varphi$  and  $\psi$  are formulas, then the following are formulas:

 $\neg \varphi, \varphi \wedge \psi, \varphi \vee \psi, \varphi \rightarrow \psi, \varphi \leftrightarrow \psi$ 

If  $\varphi$  is a formula and  $\alpha$  an action, then the following is a formula:

 $\langle \alpha \rangle \varphi$ 

# Syntax (2)

The language of **propositional dynamic logic (PDL)** has two components, formulas  $\varphi$  and actions  $\alpha$ .

Actions are built via the following rules.

# Syntax (2)

The language of **propositional dynamic logic (PDL)** has two components, formulas  $\varphi$  and actions  $\alpha$ .

- Actions are built via the following rules.
	- Every basic action is a action

 $a, b, c, \ldots$
# Syntax (2)

The language of **propositional dynamic logic (PDL)** has two components, formulas  $\varphi$  and actions  $\alpha$ .

- Actions are built via the following rules.
	- Every basic action is a action

 $a, b, c, \ldots$ 

If  $\alpha$  and  $\beta$  are actions, then the following are actions:

 $\alpha$ ;  $\beta$ ,  $\alpha \cup \beta$ ,  $\alpha^*$ 

K ロ ▶ K @ ▶ K 할 ▶ K 할 ▶ 이 할 → K 9 Q Q\*

Syntax (2)

The language of **propositional dynamic logic (PDL)** has two components, formulas  $\varphi$  and actions  $\alpha$ .

- Actions are built via the following rules.
	- Every basic action is a action

 $a, b, c, \ldots$ 

If  $\alpha$  and  $\beta$  are actions, then the following are actions:

 $\alpha$ ;  $\beta$ ,  $\alpha \cup \beta$ ,  $\alpha^*$ 

• If  $\varphi$  is a formula, then the following is an action:

 $?$  $\varphi$ 

K ロ ▶ K @ ▶ K 할 ▶ K 할 ▶ 이 할 → K 9 Q Q\*

#### Intuitions and abbreviations

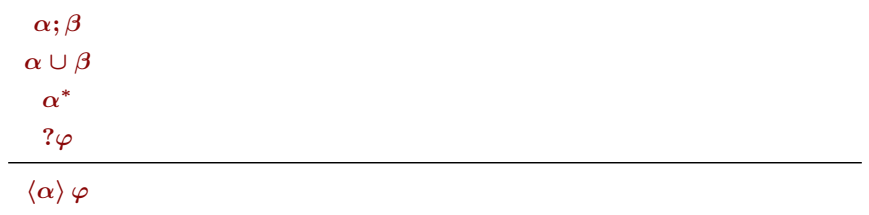

(<http://www.logicinaction.org/>) 15 / 25

K ロチ K 個 ) K X 할 > K 할 > ( ) 할 :

## Intuitions and abbreviations

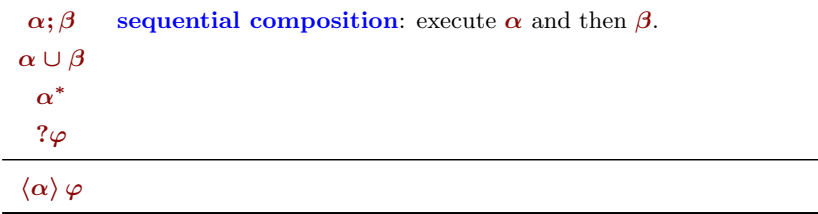

(<http://www.logicinaction.org/>) 15 / 25

■ 1

## Intuitions and abbreviations

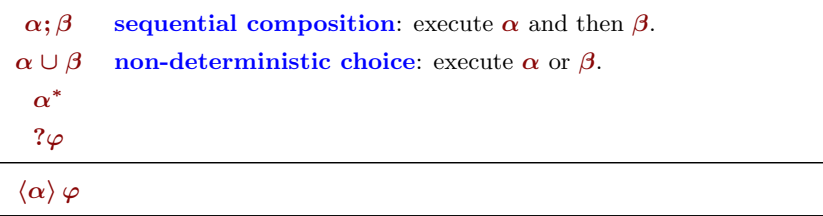

(<http://www.logicinaction.org/>) 15 / 25

■ 1

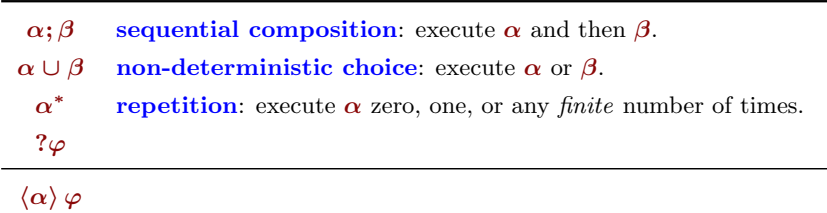

唐

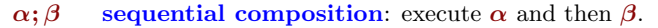

- $\alpha \cup \beta$  non-deterministic choice: execute  $\alpha$  or  $\beta$ .
	- $\alpha^*$ **repetition:** execute  $\alpha$  zero, one, or any *finite* number of times.
	- ? $\varphi$  test: check whether  $\varphi$  is true or not.

 $\langle \alpha \rangle \varphi$ 

重。

イロメ イ御 ト イヨメ イヨメー

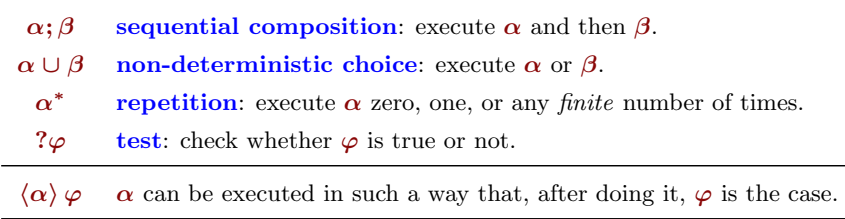

 $\Xi$ 

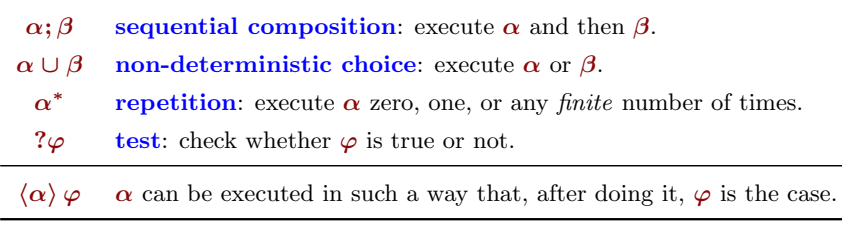

We abbreviate  $p \vee \neg p$  as  $\top$ .

《 ロ 》 《 御 》 《 君 》 《 君 》 《 君

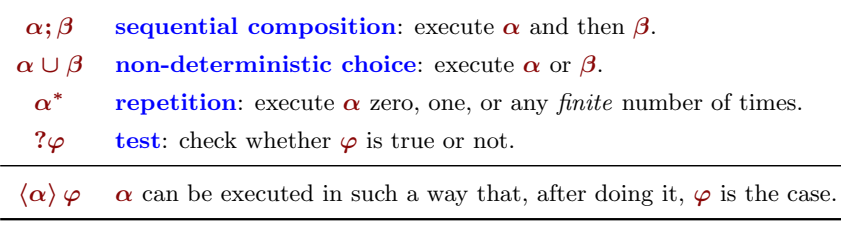

We abbreviate  $p \vee \neg p$  as  $\top$ . We abbreviate  $\neg$  T as  $\bot$ .

重

イロメ イ押メ イヨメ イヨメー

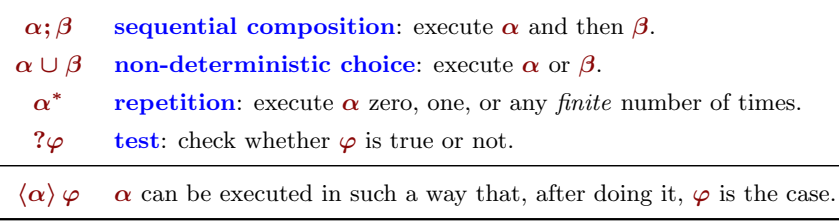

We abbreviate  $p \vee \neg p$  as  $\top$ . We abbreviate  $\neg$  T as  $\bot$ . We abbreviate  $\neg \langle \alpha \rangle \neg \varphi$  as  $[\alpha] \varphi$ .

(B)

イロメ イ御 ト イヨメ イヨメー

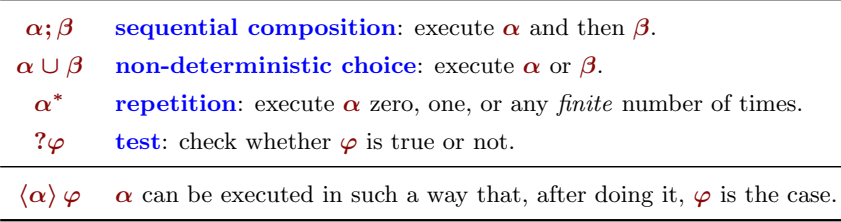

We abbreviate  $p \vee \neg p$  as  $\top$ . We abbreviate  $\neg$  T as  $\bot$ . We abbreviate  $\neg \langle \alpha \rangle \neg \varphi$  as  $[\alpha] \varphi$ .

 $[\alpha] \varphi$  After any execution of  $\alpha$ ,  $\varphi$  is the case.

イロメ イ押メ イヨメ イヨメー ヨ

Some examples of formulas

 $\langle \alpha \rangle$  T  $[\alpha] \perp$  $\left\langle \alpha \right\rangle \varphi \wedge \neg [\alpha]\, \varphi$ 

(<http://www.logicinaction.org/>) 16 / 25

K ロチ K 個 ) K X 할 > K 할 > ( ) 할 :

Some examples of formulas

 $\langle \alpha \rangle$  T  $\alpha$  can be executed.  $[\alpha] \perp$  $\langle \alpha \rangle \varphi \wedge \neg[\alpha] \varphi$ 

(<http://www.logicinaction.org/>) 16 / 25

 $2990$ 

K ロ ▶ K 御 ▶ K 결 ▶ K 결 ▶ ○ 결…

Some examples of formulas

 $\langle \alpha \rangle$  T  $\alpha$  can be executed.  $[\alpha] \perp \qquad \alpha$  cannot be executed.  $\langle \alpha \rangle \varphi \wedge \neg[\alpha] \varphi$ 

(<http://www.logicinaction.org/>) 16 / 25

K ロ ▶ K @ ▶ K 할 ▶ K 할 ▶ 이 할 → K 9 Q Q\*

#### Some examples of formulas

## $\langle \alpha \rangle$  T  $\alpha$  can be executed.  $[\alpha] \perp \qquad \alpha$  cannot be executed.  $\langle \alpha \rangle \varphi \wedge \neg[\alpha] \varphi$   $\alpha$  can be executed it at least two different ways.

イロト イ部 ト イ君 ト イ君 トー 君

The structures in which we evaluate PDL formulas, labelled transition systems  $(LTS)$ , have three components:

$$
\boldsymbol{M}=\langle\phantom{x},\phantom{x},\phantom{x}\rangle
$$

《 ロ 》 《 御 》 《 君 》 《 君 》 《 君

The structures in which we evaluate PDL formulas, labelled transition systems  $(LTS)$ , have three components:

 $\bullet$  a non-empty set S of states,

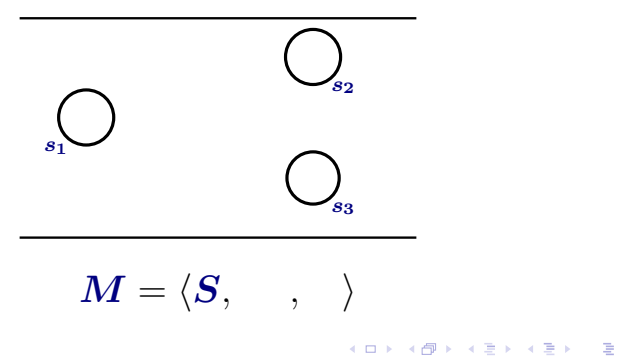

The structures in which we evaluate PDL formulas, labelled transition systems  $(LTS)$ , have three components:

- $\bullet$  a non-empty set S of states,
- $\bullet$  a valuation function, V, indicating which atomic propositions are true in each state  $s \in S$ , and

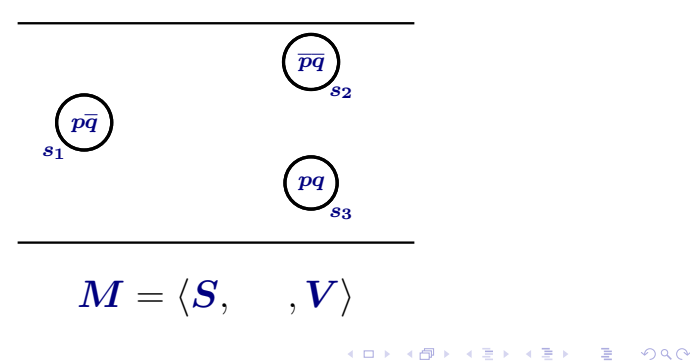

The structures in which we evaluate PDL formulas, labelled transition systems  $(LTS)$ , have three components:

- $\bullet$  a non-empty set S of states,
- $\bullet$  a valuation function, V, indicating which atomic propositions are true in each state  $s \in S$ , and
- $\bullet$  an binary relation  $R_a$  for each basic action a.

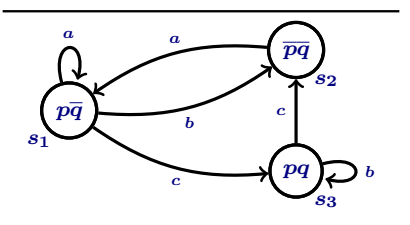

$$
\bm{M} = \langle \bm{S}, \bm{R_a}, \bm{V} \rangle
$$

重

イロメ イ御メ イヨメ イヨメ

A labelled transition system with a designate state (the root state) is called a pointed labelled transition system or a process graph.

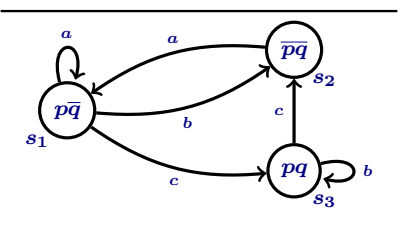

重

 $4$  ロ )  $4$  何 )  $4$  ミ )  $4$   $3$   $\rightarrow$ 

A labelled transition system with a designate state (the root state) is called a pointed labelled transition system or a process graph.

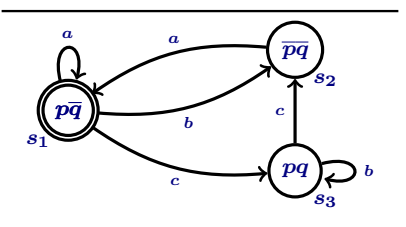

E

 $4$  ロ )  $4$  何 )  $4$  ミ )  $4$   $3$   $\rightarrow$ 

Take a pointed labelled transition system  $(M, s)$  with  $M = \langle S, R_a, V \rangle$ :

《 ロ 》 《 御 》 《 君 》 《 君 》 《 君

Take a pointed labelled transition system  $(M, s)$  with  $M = \langle S, R_a, V \rangle$ :

 $(M, s) \models p$  iff  $p \in V(s)$ 

K ロ ▶ K @ ▶ K 할 > K 할 > 1 할 > 1 ⊙ Q Q ^

Take a pointed labelled transition system  $(M, s)$  with  $M = \langle S, R_a, V \rangle$ :

 $(M, s) \models p$  iff  $p \in V(s)$  $(M, s) \models \neg \varphi$  iff it is not the case that  $(M, s) \models \varphi$ 

K ロ ▶ K @ ▶ K 할 > K 할 > 1 할 > 1 ⊙ Q Q ^

Take a pointed labelled transition system  $(M, s)$  with  $M = \langle S, R_a, V \rangle$ :

 $(M, s) \models p$  iff  $p \in V(s)$  $(M, s) \models \neg \varphi$  iff it is not the case that  $(M, s) \models \varphi$  $(M, s) \models \varphi \vee \psi$  iff  $(M, s) \models \varphi$  or  $(M, s) \models \psi$ 

Take a pointed labelled transition system  $(M, s)$  with  $M = \langle S, R_a, V \rangle$ :

 $(M, s) \models p$  iff  $p \in V(s)$  $(M, s) \models \neg \varphi$  iff it is not the case that  $(M, s) \models \varphi$  $(M, s) \models \varphi \lor \psi$  iff  $(M, s) \models \varphi$  or  $(M, s) \models \psi$  $\cdot \cdot \cdot$  iff  $\cdot \cdot \cdot$ 

Take a pointed labelled transition system  $(M, s)$  with  $M = \langle S, R_a, V \rangle$ :

 $(M, s) \models p$  iff  $p \in V(s)$  $(M, s) \models \neg \varphi$  iff it is not the case that  $(M, s) \models \varphi$  $(M, s) \models \varphi \lor \psi$  iff  $(M, s) \models \varphi$  or  $(M, s) \models \psi$  $\cdot \cdot \cdot$  iff  $\cdot \cdot \cdot$  $(M, s) \models \langle \alpha \rangle \varphi$  iff there is a  $t \in S$  such that  $R_{\alpha} st$  and  $(M, t) \models \varphi$ 

K ロ ▶ K @ ▶ K 할 ▶ K 할 ▶ 이 할 → K 9 Q Q\*

Take a pointed labelled transition system  $(M, s)$  with  $M = \langle S, R_a, V \rangle$ :

 $(M, s) \models p$  iff  $p \in V(s)$  $(M, s) \models \neg \varphi$  iff it is not the case that  $(M, s) \models \varphi$  $(M, s) \models \varphi \lor \psi$  iff  $(M, s) \models \varphi$  or  $(M, s) \models \psi$  $\cdot \cdot \cdot$  iff  $\cdot \cdot \cdot$  $(M, s) \models \langle \alpha \rangle \varphi$  iff there is a  $t \in S$  such that  $R_{\alpha} st$  and  $(M, t) \models \varphi$ 

where the relation  $R_{\alpha}$  is given, in case  $\alpha$  is not a basic action, by

KID KARA KERI EL PARA

Take a pointed labelled transition system  $(M, s)$  with  $M = \langle S, R_a, V \rangle$ :

$$
(M, s) \models p \quad \text{iff} \quad p \in V(s)
$$
  
\n
$$
(M, s) \models \neg \varphi \quad \text{iff} \quad \text{it is not the case that } (M, s) \models \varphi
$$
  
\n
$$
(M, s) \models \varphi \lor \psi \quad \text{iff} \quad (M, s) \models \varphi \quad \text{or} \quad (M, s) \models \psi
$$
  
\n...  
\n
$$
(M, s) \models \langle \alpha \rangle \varphi \quad \text{iff} \quad \text{there is a } t \in S \text{ such that } R_{\alpha} s t \text{ and } (M, t) \models \varphi
$$

where the relation  $R_{\alpha}$  is given, in case  $\alpha$  is not a basic action, by

$$
R_{\alpha;\beta}:=R_\alpha\circ R_\beta
$$

K ロ ▶ K @ ▶ K 할 ▶ K 할 ▶ 이 할 → K 9 Q Q\*

Take a pointed labelled transition system  $(M, s)$  with  $M = \langle S, R_a, V \rangle$ :

$$
(M, s) \models p \quad \text{iff} \quad p \in V(s)
$$
  
\n
$$
(M, s) \models \neg \varphi \quad \text{iff} \quad \text{it is not the case that } (M, s) \models \varphi
$$
  
\n
$$
(M, s) \models \varphi \lor \psi \quad \text{iff} \quad (M, s) \models \varphi \quad \text{or} \quad (M, s) \models \psi
$$
  
\n...  
\n
$$
(M, s) \models \langle \alpha \rangle \varphi \quad \text{iff} \quad \text{there is a } t \in S \text{ such that } R_{\alpha} s t \text{ and } (M, t) \models \varphi
$$

where the relation  $R_{\alpha}$  is given, in case  $\alpha$  is not a basic action, by

$$
R_{\alpha;\beta}:=R_\alpha\circ R_\beta\\ R_{\alpha\cup\beta}:=R_\alpha\cup R_\beta
$$

Take a pointed labelled transition system  $(M, s)$  with  $M = \langle S, R_a, V \rangle$ :

$$
(M, s) \models p \quad \text{iff} \quad p \in V(s)
$$
  
\n
$$
(M, s) \models \neg \varphi \quad \text{iff} \quad \text{it is not the case that } (M, s) \models \varphi
$$
  
\n
$$
(M, s) \models \varphi \lor \psi \quad \text{iff} \quad (M, s) \models \varphi \quad \text{or} \quad (M, s) \models \psi
$$
  
\n...  
\n
$$
(M, s) \models \langle \alpha \rangle \varphi \quad \text{iff} \quad \text{there is a } t \in S \text{ such that } R_{\alpha} s t \text{ and } (M, t) \models \varphi
$$

where the relation  $R_{\alpha}$  is given, in case  $\alpha$  is not a basic action, by

$$
\begin{aligned} R_{\alpha;\beta} &:= R_\alpha \circ R_\beta \\ R_{\alpha \cup \beta} &:= R_\alpha \cup R_\beta \\ R_{\alpha^*} &:= (R_\alpha)^* \end{aligned}
$$

(<http://www.logicinaction.org/>) 19 / 25

Take a pointed labelled transition system  $(M, s)$  with  $M = \langle S, R_a, V \rangle$ :

$$
(M, s) \models p \quad \text{iff} \quad p \in V(s)
$$
  
\n
$$
(M, s) \models \neg \varphi \quad \text{iff} \quad \text{it is not the case that } (M, s) \models \varphi
$$
  
\n
$$
(M, s) \models \varphi \lor \psi \quad \text{iff} \quad (M, s) \models \varphi \quad \text{or} \quad (M, s) \models \psi
$$
  
\n...  
\n
$$
(M, s) \models \langle \alpha \rangle \varphi \quad \text{iff} \quad \text{there is a } t \in S \text{ such that } R_{\alpha} s t \text{ and } (M, t) \models \varphi
$$

where the relation  $R_{\alpha}$  is given, in case  $\alpha$  is not a basic action, by

$$
\begin{aligned} R_{\alpha;\beta} &:= R_\alpha \circ R_\beta \\ R_{\alpha \cup \beta} &:= R_\alpha \cup R_\beta \\ R_{\alpha^*} &:= (R_\alpha)^* \\ R_{? \varphi} &:= \{ (s,s) \in S \times S \mid (M,s) \models \varphi \} \end{aligned}
$$

#### Semantics of PDL

#### Example: building complex relations

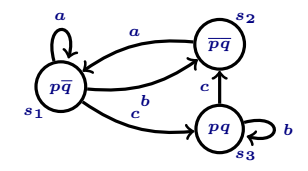

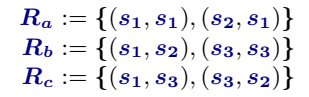

 $4$  ロ )  $4$  何 )  $4$  글 )  $4$  글 )

(<http://www.logicinaction.org/>) 20 / 25

重

#### Semantics of PDL

### Example: building complex relations

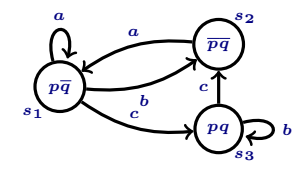

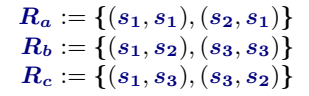

 $(1,1)$   $(1,1)$   $(1,1)$   $(1,1)$   $(1,1)$   $(1,1)$   $(1,1)$   $(1,1)$   $(1,1)$   $(1,1)$   $(1,1)$ 

$$
\boldsymbol{R_{a\cup b}} =
$$

(<http://www.logicinaction.org/>) 20 / 25

重

#### Semantics of PDL

### Example: building complex relations

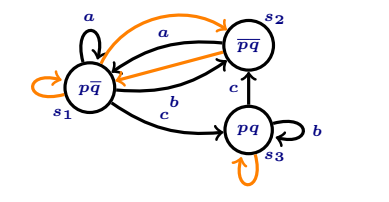

$$
R_a := \{(s_1,s_1),(s_2,s_1)\}
$$
  
\n
$$
R_b := \{(s_1,s_2),(s_3,s_3)\}
$$
  
\n
$$
R_c := \{(s_1,s_3),(s_3,s_2)\}
$$

イロト イ押 トイヨト イヨト

 $R_{a \cup b} = \{(s_1, s_1), (s_2, s_1), (s_1, s_2), (s_3, s_3)\}$ 

(<http://www.logicinaction.org/>) 20 / 25

重
#### Example: building complex relations

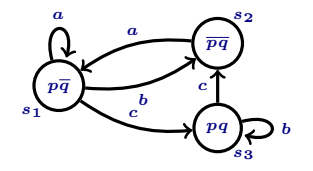

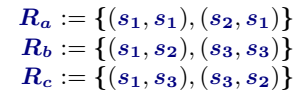

 $4$  ロ )  $4$  何 )  $4$  글 )  $4$  글 )

$$
R_{a\cup b} = \{(s_1, s_1), (s_2, s_1), (s_1, s_2), (s_3, s_3)\}
$$

$$
R_{a\cup c} =
$$

(<http://www.logicinaction.org/>) 20 / 25

 $QQ$ 

#### Example: building complex relations

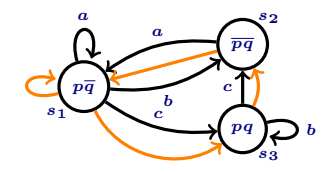

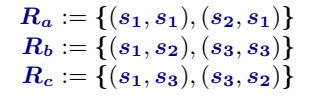

 $4$  ロ )  $4$  何 )  $4$  글 )  $4$  글 )

$$
\mathop{R_{a\cup b} = \{(s_1, s_1), (s_2, s_1), (s_1, s_2), (s_3, s_3)\}}_{\mathop{R_{a\cup c}} = \{(s_1, s_1), (s_2, s_1), (s_1, s_3), (s_3, s_2)\}}
$$

(<http://www.logicinaction.org/>) 20 / 25

### Example: building complex relations

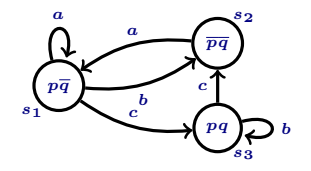

$$
R_a := \{(s_1,s_1),(s_2,s_1)\} \\ R_b := \{(s_1,s_2),(s_3,s_3)\} \\ R_c := \{(s_1,s_3),(s_3,s_2)\}
$$

 $4$  ロ )  $4$  何 )  $4$  글 )  $4$  글 )

$$
R_{a\cup b} = \{(s_1, s_1), (s_2, s_1), (s_1, s_2), (s_3, s_3)\}
$$
  
\n
$$
R_{a\cup c} = \{(s_1, s_1), (s_2, s_1), (s_1, s_3), (s_3, s_2)\}
$$
  
\n
$$
R_{c;c} =
$$

(<http://www.logicinaction.org/>) 20 / 25

 $299$ 

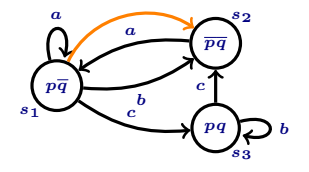

$$
R_a := \{(s_1,s_1),(s_2,s_1)\} \\ R_b := \{(s_1,s_2),(s_3,s_3)\} \\ R_c := \{(s_1,s_3),(s_3,s_2)\}
$$

 $4$  ロ )  $4$  何 )  $4$  글 )  $4$  글 )

$$
R_{a\cup b} = \{(s_1, s_1), (s_2, s_1), (s_1, s_2), (s_3, s_3)\}
$$
  
\n
$$
R_{a\cup c} = \{(s_1, s_1), (s_2, s_1), (s_1, s_3), (s_3, s_2)\}
$$
  
\n
$$
R_{c;c} = \{(s_1, s_2)\}
$$

(<http://www.logicinaction.org/>) 20 / 25

 $299$ 

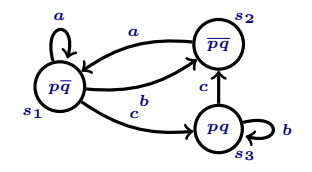

$$
R_a := \{(s_1,s_1),(s_2,s_1)\}
$$
  
\n
$$
R_b := \{(s_1,s_2),(s_3,s_3)\}
$$
  
\n
$$
R_c := \{(s_1,s_3),(s_3,s_2)\}
$$

 $4$  ロ )  $4$  何 )  $4$  글 )  $4$  글 )

$$
R_{a\cup b} = \{(s_1, s_1), (s_2, s_1), (s_1, s_2), (s_3, s_3)\}
$$
  
\n
$$
R_{a\cup c} = \{(s_1, s_1), (s_2, s_1), (s_1, s_3), (s_3, s_2)\}
$$
  
\n
$$
R_{c;c} = \{(s_1, s_2)\}
$$
  
\n
$$
R_{b;b} =
$$

(<http://www.logicinaction.org/>) 20 / 25

 $299$ 

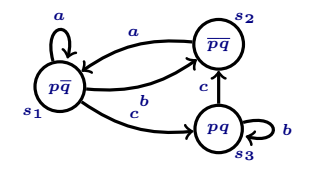

$$
R_a := \{(s_1,s_1),(s_2,s_1)\}
$$
  
\n
$$
R_b := \{(s_1,s_2),(s_3,s_3)\}
$$
  
\n
$$
R_c := \{(s_1,s_3),(s_3,s_2)\}
$$

 $4$  ロ )  $4$  何 )  $4$  글 )  $4$  글 )

$$
R_{a\cup b} = \{(s_1, s_1), (s_2, s_1), (s_1, s_2), (s_3, s_3)\}
$$
  
\n
$$
R_{a\cup c} = \{(s_1, s_1), (s_2, s_1), (s_1, s_3), (s_3, s_2)\}
$$
  
\n
$$
R_{c;c} = \{(s_1, s_2)\}
$$
  
\n
$$
R_{b;b} = \{\}
$$

(<http://www.logicinaction.org/>) 20 / 25

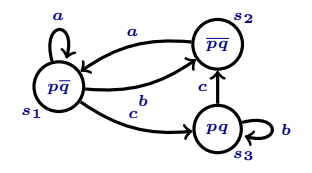

$$
R_a := \{(s_1,s_1),(s_2,s_1)\} \\ R_b := \{(s_1,s_2),(s_3,s_3)\} \\ R_c := \{(s_1,s_3),(s_3,s_2)\}
$$

 $4$  ロ )  $4$  何 )  $4$  글 )  $4$  글 )

$$
R_{a\cup b} = \{(s_1, s_1), (s_2, s_1), (s_1, s_2), (s_3, s_3)\}
$$
  
\n
$$
R_{a\cup c} = \{(s_1, s_1), (s_2, s_1), (s_1, s_3), (s_3, s_2)\}
$$
  
\n
$$
R_{c;c} = \{(s_1, s_2)\}
$$
  
\n
$$
R_{b;b} = \{\}
$$
  
\n
$$
R_{? \neg (p\vee q)} =
$$

(<http://www.logicinaction.org/>) 20 / 25

#### Example: building complex relations

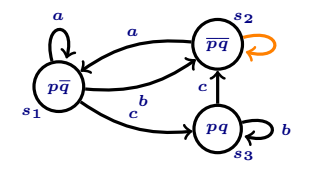

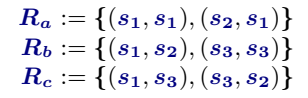

 $4$  ロ )  $4$  何 )  $4$  글 )  $4$  글 )

$$
R_{a\cup b} = \{(s_1, s_1), (s_2, s_1), (s_1, s_2), (s_3, s_3)\}
$$
  
\n
$$
R_{a\cup c} = \{(s_1, s_1), (s_2, s_1), (s_1, s_3), (s_3, s_2)\}
$$
  
\n
$$
R_{c;c} = \{(s_1, s_2)\}
$$
  
\n
$$
R_{b;b} = \{\}
$$
  
\n
$$
R_{? \neg (p\vee q)} = \{(s_2, s_2)\}
$$

(<http://www.logicinaction.org/>) 20 / 25

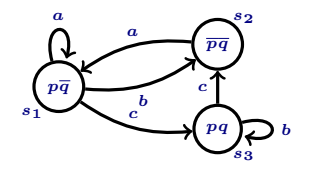

$$
R_a := \{(s_1,s_1),(s_2,s_1)\} \\ R_b := \{(s_1,s_2),(s_3,s_3)\} \\ R_c := \{(s_1,s_3),(s_3,s_2)\}
$$

 $4$  ロ )  $4$  何 )  $4$  글 )  $4$  글 )

$$
R_{a\cup b} = \{(s_1, s_1), (s_2, s_1), (s_1, s_2), (s_3, s_3)\}
$$
  
\n
$$
R_{a\cup c} = \{(s_1, s_1), (s_2, s_1), (s_1, s_3), (s_3, s_2)\}
$$
  
\n
$$
R_{c;c} = \{(s_1, s_2)\}
$$
  
\n
$$
R_{b;b} = \{\}
$$
  
\n
$$
R_{7\neg(p\vee q)} = \{(s_2, s_2)\}
$$
  
\n
$$
R_{7(p\vee q)} =
$$

(<http://www.logicinaction.org/>) 20 / 25

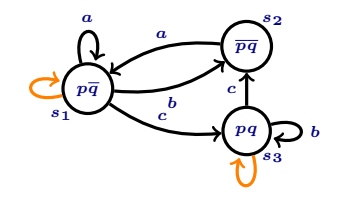

$$
R_a := \{(s_1,s_1),(s_2,s_1)\} \\ R_b := \{(s_1,s_2),(s_3,s_3)\} \\ R_c := \{(s_1,s_3),(s_3,s_2)\}
$$

 $4$  ロ )  $4$  何 )  $4$  글 )  $4$  글 )

$$
R_{a\cup b} = \{(s_1, s_1), (s_2, s_1), (s_1, s_2), (s_3, s_3)\}
$$
  
\n
$$
R_{a\cup c} = \{(s_1, s_1), (s_2, s_1), (s_1, s_3), (s_3, s_2)\}
$$
  
\n
$$
R_{c;c} = \{(s_1, s_2)\}
$$
  
\n
$$
R_{b,b} = \{\}
$$
  
\n
$$
R_{? \neg (p \lor q)} = \{(s_2, s_2)\}
$$
  
\n
$$
R_{? (p \lor q)} = \{(s_1, s_1), (s_3, s_3)\}
$$

(<http://www.logicinaction.org/>) 20 / 25

D.

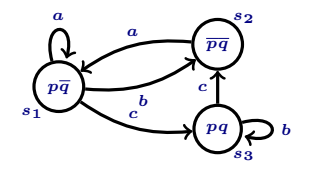

$$
R_a := \{(s_1,s_1),(s_2,s_1)\} \\ R_b := \{(s_1,s_2),(s_3,s_3)\} \\ R_c := \{(s_1,s_3),(s_3,s_2)\}
$$

 $4$  ロ )  $4$  何 )  $4$  글 )  $4$  글 )

$$
R_{a\cup b} = \{(s_1,s_1), (s_2,s_1), (s_1,s_2), (s_3,s_3)\}
$$
  
\n
$$
R_{a\cup c} = \{(s_1,s_1), (s_2,s_1), (s_1,s_3), (s_3,s_2)\}
$$
  
\n
$$
R_{c;c} = \{(s_1,s_2)\}
$$
  
\n
$$
R_{b;b} = \{\}
$$
  
\n
$$
R_{7\neg (\mathbf{p}\vee q)} = \{(s_2,s_2)\}
$$
  
\n
$$
R_{7\neg (\mathbf{p}\vee q)} = \{(s_1,s_1), (s_3,s_3)\}
$$
  
\n
$$
R_{7\neg (\mathbf{p}\vee q),a;?(\mathbf{p}\vee q)} =
$$

(<http://www.logicinaction.org/>) 20 / 25

D.

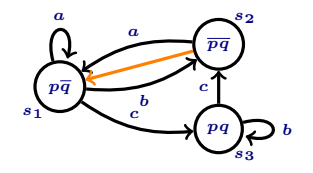

$$
R_a := \{(s_1,s_1),(s_2,s_1)\} \\ R_b := \{(s_1,s_2),(s_3,s_3)\} \\ R_c := \{(s_1,s_3),(s_3,s_2)\}
$$

 $(1,1)$   $(1,1)$   $(1,1)$   $(1,1)$   $(1,1)$   $(1,1)$   $(1,1)$   $(1,1)$   $(1,1)$   $(1,1)$   $(1,1)$ 

$$
R_{a\cup b} = \{(s_1,s_1), (s_2,s_1), (s_1,s_2), (s_3,s_3)\}
$$
  
\n
$$
R_{a\cup c} = \{(s_1,s_1), (s_2,s_1), (s_1,s_3), (s_3,s_2)\}
$$
  
\n
$$
R_{c;c} = \{(s_1,s_2)\}
$$
  
\n
$$
R_{b;b} = \{\}
$$
  
\n
$$
R_{7\neg(\mathbf{p}\vee\mathbf{q})} = \{(s_2,s_2)\}
$$
  
\n
$$
R_{7\neg(\mathbf{p}\vee\mathbf{q});a;?(\mathbf{p}\vee\mathbf{q})} = \{(s_1,s_1), (s_3,s_3)\}
$$

(<http://www.logicinaction.org/>) 20 / 25

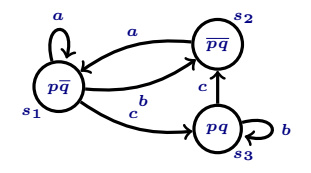

$$
R_a := \{(s_1,s_1),(s_2,s_1)\}
$$
  
\n
$$
R_b := \{(s_1,s_2),(s_3,s_3)\}
$$
  
\n
$$
R_c := \{(s_1,s_3),(s_3,s_2)\}
$$

 $4$  ロ )  $4$  何 )  $4$  글 )  $4$  글 )

$$
R_{a\cup b} = \{(s_1,s_1), (s_2,s_1), (s_1,s_2), (s_3,s_3)\}
$$
  
\n
$$
R_{a\cup c} = \{(s_1,s_1), (s_2,s_1), (s_1,s_3), (s_3,s_2)\}
$$
  
\n
$$
R_{c;c} = \{(s_1,s_2)\}
$$
  
\n
$$
R_{b;b} = \{\}
$$
  
\n
$$
R_{7\neg(\mathbf{p}\vee\mathbf{q})} = \{(s_2,s_2)\}
$$
  
\n
$$
R_{7\neg(\mathbf{p}\vee\mathbf{q}),a;?(\mathbf{p}\vee\mathbf{q})} = \{(s_1,s_1), (s_3,s_3)\}
$$
  
\n
$$
R_{7\neg(\mathbf{p}\vee\mathbf{q}),a;?(\mathbf{p}\vee\mathbf{q})} = \{(s_2,s_1)\}
$$
  
\n
$$
R_{c;a} =
$$

(<http://www.logicinaction.org/>) 20 / 25

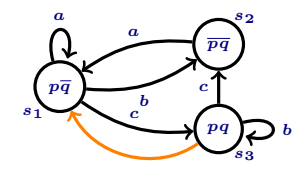

$$
R_a := \{(s_1,s_1),(s_2,s_1)\} \\ R_b := \{(s_1,s_2),(s_3,s_3)\} \\ R_c := \{(s_1,s_3),(s_3,s_2)\}
$$

 $4$  ロ )  $4$  何 )  $4$  글 )  $4$  글 )

$$
R_{a\cup b} = \{(s_1,s_1), (s_2,s_1), (s_1,s_2), (s_3,s_3)\}
$$
  
\n
$$
R_{a\cup c} = \{(s_1,s_1), (s_2,s_1), (s_1,s_3), (s_3,s_2)\}
$$
  
\n
$$
R_{c;c} = \{(s_1,s_2)\}
$$
  
\n
$$
R_{b;b} = \{\}
$$
  
\n
$$
R_{7\neg (\mathbf{p}\vee q)} = \{(s_2,s_2)\}
$$
  
\n
$$
R_{7\neg (\mathbf{p}\vee q)} = \{(s_1,s_1), (s_3,s_3)\}
$$
  
\n
$$
R_{7\neg (\mathbf{p}\vee q);a;?(\mathbf{p}\vee q)} = \{(s_2,s_1)\}
$$
  
\n
$$
R_{c;a} = \{(s_3,s_1)\}
$$

(<http://www.logicinaction.org/>) 20 / 25

D.

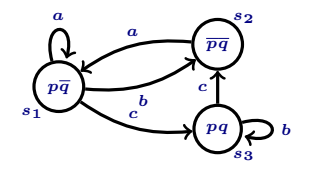

$$
R_a := \{(s_1,s_1),(s_2,s_1)\}
$$
  
\n
$$
R_b := \{(s_1,s_2),(s_3,s_3)\}
$$
  
\n
$$
R_c := \{(s_1,s_3),(s_3,s_2)\}
$$

 $4$  ロ )  $4$  何 )  $4$  글 )  $4$  글 )

$$
R_{a\cup b} = \{(s_1,s_1), (s_2,s_1), (s_1,s_2), (s_3,s_3)\}
$$
  
\n
$$
R_{a\cup c} = \{(s_1,s_1), (s_2,s_1), (s_1,s_3), (s_3,s_2)\}
$$
  
\n
$$
R_{c;c} = \{(s_1,s_2)\}
$$
  
\n
$$
R_{b;b} = \{\}
$$
  
\n
$$
R_{7\cap (p\vee q)} = \{(s_2,s_2)\}
$$
  
\n
$$
R_{7\cap (p\vee q)} = \{(s_1,s_1), (s_3,s_3)\}
$$
  
\n
$$
R_{7\cap (p\vee q);a;? (p\vee q)} = \{(s_2,s_1)\}
$$
  
\n
$$
R_{c;a} = \{(s_3,s_1)\}
$$
  
\n
$$
R_{(c;a)^*} =
$$

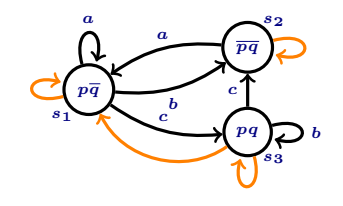

$$
R_a := \{(s_1,s_1),(s_2,s_1)\} \\ R_b := \{(s_1,s_2),(s_3,s_3)\} \\ R_c := \{(s_1,s_3),(s_3,s_2)\}
$$

 $4$  ロ )  $4$  何 )  $4$  글 )  $4$  글 )

$$
R_{a\cup b} = \{(s_1, s_1), (s_2, s_1), (s_1, s_2), (s_3, s_3)\}
$$
\n
$$
R_{a\cup c} = \{(s_1, s_1), (s_2, s_1), (s_1, s_3), (s_3, s_2)\}
$$
\n
$$
R_{c;c} = \{(s_1, s_2)\}
$$
\n
$$
R_{b;b} = \{\}
$$
\n
$$
R_{7-(p\vee q)} = \{(s_2, s_2)\}
$$
\n
$$
R_{7(p\vee q)} = \{(s_1, s_1), (s_3, s_3)\}
$$
\n
$$
R_{7-(p\vee q); a;? (p\vee q)} = \{(s_2, s_1)\}
$$
\n
$$
R_{c;a} = \{(s_3, s_1)\}
$$
\n
$$
R_{(c;a)^*} = \{(s_3, s_1), (s_1, s_1), (s_2, s_2), (s_3, s_3)\}
$$

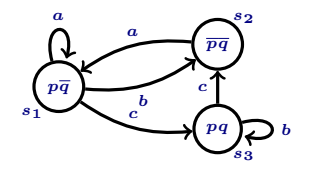

$$
R_a := \{(s_1,s_1),(s_2,s_1)\}
$$
  
\n
$$
R_b := \{(s_1,s_2),(s_3,s_3)\}
$$
  
\n
$$
R_c := \{(s_1,s_3),(s_3,s_2)\}
$$

 $4$  ロ )  $4$  何 )  $4$  글 )  $4$  글 )

$$
R_{a\cup b} = \{(s_1, s_1), (s_2, s_1), (s_1, s_2), (s_3, s_3)\}
$$
\n
$$
R_{a\cup c} = \{(s_1, s_1), (s_2, s_1), (s_1, s_3), (s_3, s_2)\}
$$
\n
$$
R_{c;c} = \{(s_1, s_2)\}
$$
\n
$$
R_{b; b} = \{\}
$$
\n
$$
R_{7-(p\vee q)} = \{(s_2, s_2)\}
$$
\n
$$
R_{7(p\vee q)} = \{(s_1, s_1), (s_3, s_3)\}
$$
\n
$$
R_{7-(p\vee q); a; ?(p\vee q)} = \{(s_2, s_1)\}
$$
\n
$$
R_{c;a} = \{(s_3, s_1)\}
$$
\n
$$
R_{(c;a)^*} = \{(s_3, s_1), (s_1, s_1), (s_2, s_2), (s_3, s_3)\}
$$

## Example: evaluating formulas

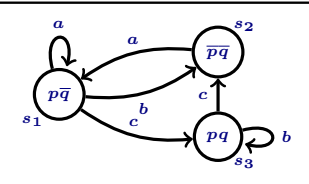

M

(<http://www.logicinaction.org/>) 21 / 25

重

 $4$  ロ )  $4$  何 )  $4$  글 )  $4$  글 )

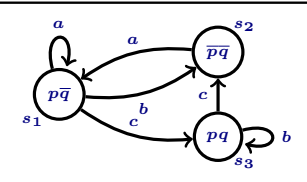

$$
\boldsymbol{M}
$$

$$
(M, s_1) \models \langle a \cup b \rangle p \land \neg[a \cup b] p ? \qquad (M, s_3) \models [(c; a)^*] p ?
$$
  
\n
$$
(M, s_1) \models [b] \perp \qquad ? \qquad (M, s_3) \models [?p] p ?
$$
  
\n
$$
(M, s_2) \models \langle a \rangle \top \rightarrow \langle b \rangle \top \qquad ?
$$
  
\n
$$
(M, s_2) \models \langle c^* \rangle \top \qquad ?
$$

 $(M, s_3) \models [?p] p$  ?

イロメ イ押メ イヨメ イヨメー

(<http://www.logicinaction.org/>) 21 / 25

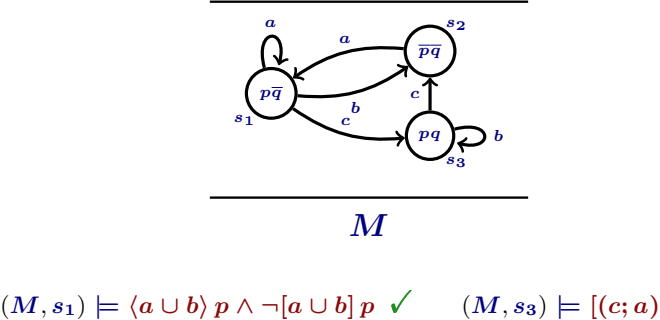

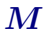

$$
(M, s_1) \models \langle a \cup b \rangle p \land \neg[a \cup b] p \checkmark
$$
  
\n
$$
(M, s_1) \models [b] \bot
$$
  
\n
$$
(M, s_2) \models \langle a \rangle \top \rightarrow \langle b \rangle \top
$$
  
\n
$$
(M, s_2) \models \langle c^* \rangle \top
$$
  
\n?

 $^*$ ]  $\boldsymbol{p}$  ?  $(M, s_3) \models [?p] p$  ?

 $(1,1)$   $(1,1)$   $(1,1)$   $(1,1)$   $(1,1)$   $(1,1)$   $(1,1)$   $(1,1)$   $(1,1)$   $(1,1)$   $(1,1)$ 

(<http://www.logicinaction.org/>) 21 / 25

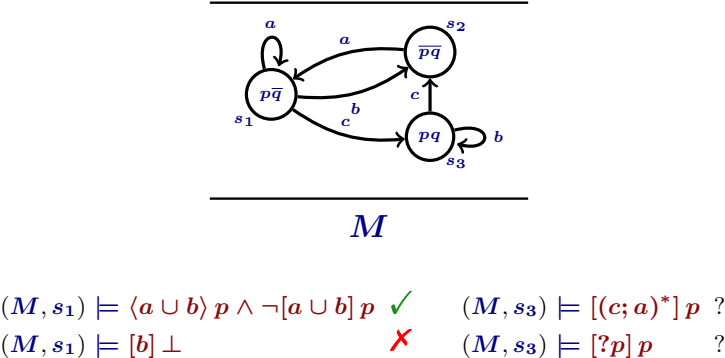

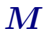

$$
(M, s_1) \models \langle a \cup b \rangle p \land \neg[a \cup b] p \checkmark
$$
  

$$
(M, s_1) \models [b] \bot
$$
  

$$
(M, s_2) \models \langle a \rangle \top \rightarrow \langle b \rangle \top
$$
  

$$
(M, s_2) \models \langle c^* \rangle \top
$$
  
?

 $^*$ ]  $\boldsymbol{p}$  ?

 $(1,1)$   $(1,1)$   $(1,1)$   $(1,1)$   $(1,1)$   $(1,1)$   $(1,1)$   $(1,1)$   $(1,1)$   $(1,1)$   $(1,1)$ 

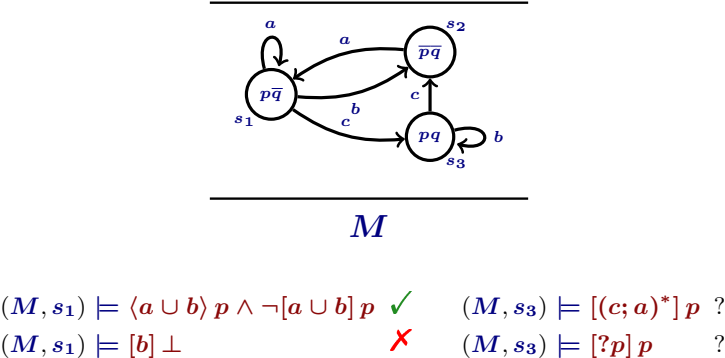

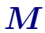

$$
(M, s_1) \models \langle a \cup b \rangle p \land \neg[a \cup b] p \lor (M, s_1) \models [b] \bot \qquad \qquad \mathsf{X} (M, s_2) \models \langle a \rangle \top \rightarrow \langle b \rangle \top \qquad \qquad \mathsf{X} (M, s_2) \models \langle c^* \rangle \top
$$
 ?

 $^*$ ]  $\boldsymbol{p}$  ?

 $(1,1)$   $(1,1)$   $(1,1)$   $(1,1)$   $(1,1)$   $(1,1)$   $(1,1)$   $(1,1)$   $(1,1)$   $(1,1)$   $(1,1)$ 

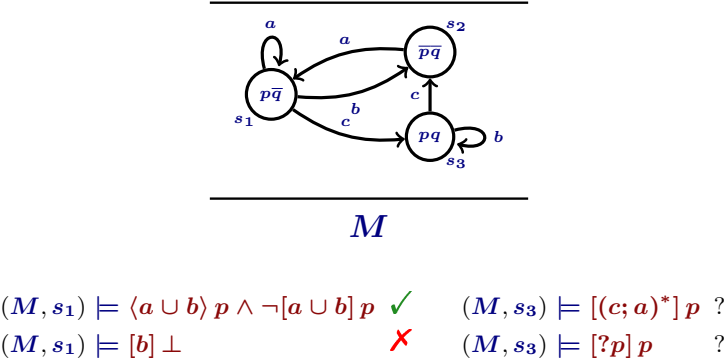

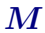

$$
(M, s_1) \models \langle a \cup b \rangle p \land \neg[a \cup b] p \lor (M, s_1) \models [b] \bot \qquad \qquad \mathsf{X} (M, s_2) \models \langle a \rangle \top \rightarrow \langle b \rangle \top \qquad \qquad \mathsf{X} (M, s_2) \models \langle c^* \rangle \top \qquad \qquad \mathsf{Y}
$$

 $^*$ ]  $\boldsymbol{p}$  ?

 $(1,1)$   $(1,1)$   $(1,1)$   $(1,1)$   $(1,1)$   $(1,1)$   $(1,1)$   $(1,1)$   $(1,1)$   $(1,1)$   $(1,1)$ 

(<http://www.logicinaction.org/>) 21 / 25

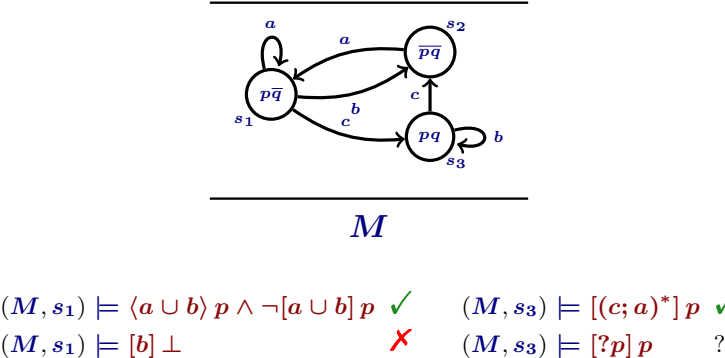

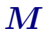

$$
(M, s_1) \models \langle a \cup b \rangle p \land \neg[a \cup b] p \lor (M, s_1) \models [b] \bot \qquad \qquad \mathsf{X} (M, s_2) \models \langle a \rangle \top \rightarrow \langle b \rangle \top \qquad \qquad \mathsf{X} (M, s_2) \models \langle c^* \rangle \top \qquad \qquad \mathsf{Y}
$$

 $(M, s_3) \models [(c;a)^*] p \checkmark$  $\frac{1}{p}$  /

 $(1,1)$   $(1,1)$   $(1,1)$   $(1,1)$   $(1,1)$   $(1,1)$   $(1,1)$   $(1,1)$   $(1,1)$   $(1,1)$   $(1,1)$ 

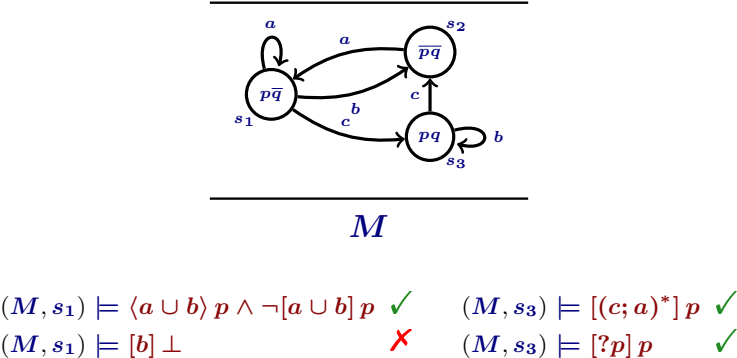

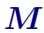

$$
(M, s_1) \models \langle a \cup b \rangle p \land \neg[a \cup b] p \lor (M, s_1) \models [b] \bot \qquad \qquad \mathsf{X} (M, s_2) \models \langle a \rangle \top \rightarrow \langle b \rangle \top \qquad \qquad \mathsf{X} (M, s_2) \models \langle c^* \rangle \top \qquad \qquad \mathsf{Y}
$$

 $\binom{1}{k} p \checkmark$ 

 $(1,1)$   $(1,1)$   $(1,1)$   $(1,1)$   $(1,1)$   $(1,1)$   $(1,1)$   $(1,1)$   $(1,1)$   $(1,1)$   $(1,1)$ 

The valid formulas of  $PDL$  can be derived from the following principles:

重

K ロ > (K 個 > (K 差 > (K 差 > ))

The valid formulas of  $PDL$  can be derived from the following principles:

**1** All propositional tautologies.

重

メロメ メ御 メメ きょうくきょう

The valid formulas of  $PDL$  can be derived from the following principles:

- **1** All propositional tautologies.
- **2** [ $\alpha$ ] ( $\varphi \to \psi$ )  $\to$  ([ $\alpha$ ]  $\varphi \to [\alpha] \psi$ ) for any action  $\alpha$ .

The valid formulas of  $PDL$  can be derived from the following principles:

- <sup>1</sup> All propositional tautologies.
- **2** [ $\alpha$ ] ( $\varphi \rightarrow \psi$ )  $\rightarrow$  ([ $\alpha$ ]  $\varphi \rightarrow [\alpha] \psi$ ) for any action  $\alpha$ .
- **3** Modus ponens (MP): from  $\varphi$  and  $\varphi \to \psi$ , infer  $\psi$ .

```
Axiom system (1)
```
The valid formulas of **PDL** can be derived from the following principles:

- **1** All propositional tautologies.
- **2** [ $\alpha$ ] ( $\varphi \rightarrow \psi$ )  $\rightarrow$  ([ $\alpha$ ]  $\varphi \rightarrow [\alpha] \psi$ ) for any action  $\alpha$ .
- **3** Modus ponens (MP): from  $\varphi$  and  $\varphi \to \psi$ , infer  $\psi$ .
- **4** Necessitation (Nec): from  $\varphi$  infer  $[\alpha] \varphi$  for any action  $\alpha$ .

**5** Principles for action operations:

(<http://www.logicinaction.org/>) 23 / 25

《 ロ 》 《 御 》 《 君 》 《 君 》 《 君

- **5** Principles for action operations:
	- Test:

$$
[?\psi]\,\varphi \leftrightarrow (\psi \to \varphi)
$$

K ロチ K 個 ) K X 할 > K 할 > ( ) 할 :

- **5** Principles for action operations:
	- Test:

 $[? \psi] \varphi \leftrightarrow (\psi \rightarrow \varphi)$ 

Sequence:

 $[\alpha;\beta]\varphi \leftrightarrow [\alpha][\beta]\varphi$ 

K ロ ▶ K @ ▶ K 할 ▶ K 할 ▶ 이 할 → 900

- **5** Principles for action operations:
	- Test:

 $[? \psi] \varphi \leftrightarrow (\psi \rightarrow \varphi)$  $[\alpha;\beta]\varphi \leftrightarrow [\alpha][\beta]\varphi$ 

Choice:

Sequence:

 $[\alpha \cup \beta] \varphi \leftrightarrow ([\alpha] \varphi \wedge [\beta] \varphi)$ 

- **5** Principles for action operations:
	- Test:

 $[? \psi] \varphi \leftrightarrow (\psi \rightarrow \varphi)$  $[\alpha;\beta]\varphi \leftrightarrow [\alpha][\beta]\varphi$ 

Choice:

Sequence:

 $[\alpha \cup \beta] \varphi \leftrightarrow ([\alpha] \varphi \wedge [\beta] \varphi)$ 

Repetition:

- **5** Principles for action operations:
	- Test:

 $[? \psi] \varphi \leftrightarrow (\psi \rightarrow \varphi)$  $[\alpha;\beta]\varphi \leftrightarrow [\alpha][\beta]\varphi$  $[\alpha \cup \beta] \varphi \leftrightarrow ([\alpha] \varphi \wedge [\beta] \varphi)$ 

Choice:

Sequence:

- Repetition:
	- Mix:

 $[\alpha^*]\varphi \leftrightarrow (\varphi \wedge [\alpha] [\alpha^*]\varphi)$ 

K ロ ▶ K 레 ▶ K 코 ▶ K 코 ▶ 『코 │ ◆ 9.9.0\*
## Axiom system (2)

- **5** Principles for action operations:
	- Test:

 $[? \psi] \varphi \leftrightarrow (\psi \rightarrow \varphi)$  $[\alpha;\beta]\varphi \leftrightarrow [\alpha][\beta]\varphi$  $[\alpha \cup \beta] \varphi \leftrightarrow ([\alpha] \varphi \wedge [\beta] \varphi)$ 

Repetition:

Sequence:

Choice:

Mix:

 $[\alpha^*]\varphi \leftrightarrow (\varphi \wedge [\alpha] [\alpha^*]\varphi)$ 

• Induction:

$$
\Big(\varphi\wedge[\alpha^*]\left(\varphi\rightarrow[\alpha]\,\varphi\right)\Big)\rightarrow[\alpha^*]\,\varphi
$$

# Axiom system (2)

- **5** Principles for action operations:
	- Test:

 $[? \psi] \varphi \leftrightarrow (\psi \rightarrow \varphi)$ Sequence:  $[\alpha;\beta]\varphi\leftrightarrow[\alpha][\beta]\varphi$ Choice:  $[\alpha \cup \beta] \varphi \leftrightarrow ([\alpha] \varphi \wedge [\beta] \varphi)$ • Repetition: Mix:  $[\alpha^*]\varphi \leftrightarrow (\varphi \wedge [\alpha] [\alpha^*]\varphi)$ **a** Induction:  $(\varphi \wedge [\alpha^*] (\varphi \rightarrow [\alpha] \varphi)) \rightarrow [\alpha^*] \varphi$ 

A formula that can be derived by following these principles in a finite number of steps is called a theorem. K ロ ▶ K 레 ▶ K 코 ▶ K 코 ▶ 『코 │ ◆ 9.9.0\*

(<http://www.logicinaction.org/>) 23 / 25

#### Prove that  $[(\alpha \cup \beta); \gamma] \varphi \leftrightarrow ([\alpha; \gamma] \varphi \wedge [\beta; \gamma] \varphi)$  is valid.

(<http://www.logicinaction.org/>) 24 / 25

イロト イ団 トイミト イミト ニミー つんぴ

Prove that  $[(\alpha \cup \beta); \gamma] \varphi \leftrightarrow ([\alpha; \gamma] \varphi \wedge [\beta; \gamma] \varphi)$  is valid.

From left to right:

Prove that  $[(\alpha \cup \beta); \gamma] \varphi \leftrightarrow ([\alpha; \gamma] \varphi \wedge [\beta; \gamma] \varphi)$  is valid. From left to right:

1.  $[(\alpha \cup \beta); \gamma] \varphi$  Assumption

(<http://www.logicinaction.org/>) 24 / 25

Prove that  $[(\alpha \cup \beta); \gamma] \varphi \leftrightarrow ([\alpha; \gamma] \varphi \wedge [\beta; \gamma] \varphi)$  is valid. From left to right:

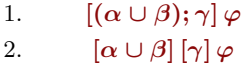

Assumption Sequence from step 1

Prove that  $[(\alpha \cup \beta); \gamma] \varphi \leftrightarrow ([\alpha; \gamma] \varphi \wedge [\beta; \gamma] \varphi)$  is valid. From left to right:

- 1.  $[(\alpha \cup \beta); \gamma] \varphi$  Assumption
- 
- 

2.  $\left[\alpha \cup \beta\right] [\gamma] \varphi$  Sequence from step 1 3.  $[\alpha] [\gamma] \varphi \wedge [\beta] [\gamma] \varphi$  Choice from step 2

Prove that  $[(\alpha \cup \beta); \gamma] \varphi \leftrightarrow ([\alpha; \gamma] \varphi \wedge [\beta; \gamma] \varphi)$  is valid. From left to right:

> 1.  $[(\alpha \cup \beta); \gamma] \varphi$  Assumption 2.  $[\alpha \cup \beta] [\gamma] \varphi$  Sequence from step 1 3.  $[\alpha][\gamma]\varphi \wedge [\beta][\gamma]\varphi$  Choice from step 2 4.  $[\alpha; \gamma] \varphi \wedge [\beta; \gamma] \varphi$  Sequence from step 3

Prove that  $[(\alpha \cup \beta); \gamma] \varphi \leftrightarrow ([\alpha; \gamma] \varphi \wedge [\beta; \gamma] \varphi)$  is valid. From left to right:

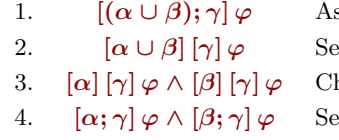

 $\mathop{\mathrm{isumption}}$ equence from step 1  $10$  and  $1$   $100$   $100$   $100$   $100$   $100$   $100$ quence from step 3

The right to left direction is similar.

With **PDL** we can define actions representing program control structures.

**K ロ ▶ K 御 ▶ K 唐 ▶ K 唐 ▶ 『唐** 

With **PDL** we can define actions representing program control structures.

 $\bullet$  WHILE  $\varphi$  do  $\alpha$ :

(<http://www.logicinaction.org/>) 25 / 25

イロメ イ押メ イヨメ イヨメー ヨ

With **PDL** we can define actions representing program control structures.

 $\bullet$  WHILE  $\varphi$  do  $\alpha$ :

 $(?\varphi; \alpha)^*$ ;  $?\neg \varphi$ 

With **PDL** we can define actions representing program control structures.

**O** WHILE  $\varphi$  do  $\alpha$ :

 $(?\varphi; \alpha)^*$ ;  $?\neg \varphi$ 

**2** REPEAT  $\alpha$  UNTIL  $\varphi$ :

With **PDL** we can define actions representing program control structures.

**1** WHILE  $\varphi$  do  $\alpha$ :

 $(?\varphi; \alpha)^*$ ;  $?\neg \varphi$ 

**2** REPEAT  $\alpha$  UNTIL  $\varphi$ :

 $\alpha$ ;  $(?\lnot\varphi ; \alpha)^*; ?\varphi$ 

(<http://www.logicinaction.org/>) 25 / 25

With **PDL** we can define actions representing program control structures.

**O** WHILE  $\varphi$  do  $\alpha$ :

 $(?\varphi; \alpha)^*$ ;  $?\neg \varphi$ 

**2** REPEAT  $\alpha$  UNTIL  $\varphi$ :

 $\alpha$ ;  $(?\lnot\varphi ; \alpha)^*; ?\varphi$ 

**3** IF  $\varphi$  THEN  $\alpha$  ELSE  $\beta$ :

(<http://www.logicinaction.org/>) 25 / 25

With **PDL** we can define actions representing program control structures.

 $\bullet$  WHILE  $\varphi$  do  $\alpha$ :

 $(?\varphi; \alpha)^*$ ;  $?\neg \varphi$ 

**2** REPEAT  $\alpha$  UNTIL  $\varphi$ :

 $\alpha$ ;  $(?\lnot\varphi ; \alpha)^*; ?\varphi$ 

**3** IF  $\varphi$  THEN  $\alpha$  ELSE  $\beta$ :

 $(?\varphi;\alpha)\cup(?\neg\varphi;\beta)$ 

(<http://www.logicinaction.org/>) 25 / 25